**JOÃO BOSCO LAUDARES\* DIMAS FELIPE DE MIRANDA\*\***

#### **Resumo**

Este artigo objetiva apresentar resultados de investigação qualitativa da prática educativa do processo de ensino-aprendizagem da iniciação à modelagem nas ciências com equações diferenciais ordinárias em cursos de Engenharia. A questão da pesquisa se construiu pela análise da atuação dos estudantes na realização de três atividades investigativas de dois fenômenos físicos através da iniciação à modelagem com equações diferenciais. A elaboração e a realização das atividades deram-se possibilitando aos estudantes realizar conjecturas e prospecções em busca da competência de modelar. Na etapa do trabalho dos estudantes, foi adotada a técnica de pesquisa de "observação", com pequenas intervenções sem apresentar soluções. Já na etapa de "socialização", na interação pesquisador e pesquisados, houve enriquecimento das conjecturas, hipóteses ou predições dos estudantes, os quais avaliaram como positivos os resultados corretos conseguidos, ainda que parciais.

*Palavras-chave:* modelagem matemática; formulação de problemas; equações diferenciais.

#### *Abstract*

*The objective of this paper is to present the results of a qualitative survey conducted among engineering undergraduates. The researchers analyzed the use of ordinary differential equations as a pedagogical strategy to introduce students to the concept of mathematical modeling. The students were observed while working in three activities in class. These activities were designed to allow students to propose their own theories and hypothesis that could translate a physical phenomenon into a set of equations which could describe it. During the first part of the research ("observation stage"), the students were mostly observed and the researches' intervention was minimal. Any intervention at this stage did not* 

Pontifícia Universidade Católica de Minas Gerais – PUC Minas. Centro Federal de Tecnologia de Minas Gerais – CEFET/MG. Doutor em Educação – PUC-SP. E-mail: jblaudares@terra.com.br

<sup>\*\*</sup> Pontifícia Universidade Católica de Minas Gerais – PUC Minas. Doutor em Tratamento da Informação Espacial – PUC Minas. E-mail: dimasfm48@yahoo.com.br

*involve providing answers. During the second part ("socialization stage"), there were interactions between the researchers and the students. This stage was aimed to provide the students with additional information that could help them enhance their own theories and hypothesis.*

**Keywords:** *Mathematical Modeling; Problem Finding; Differential Equations.*

# **Introdução**

Este artigo objetiva apresentar resultados de investigação qualitativa da prática educativa do processo de ensino-aprendizagem da iniciação à modelagem nas ciências com equações diferenciais ordinárias, em cursos de Engenharia.

A construção do conceito, nas ciências físicas, químicas, biológicas, econômicas e sociais se faz, em geral, com base na abordagem do qualitativo/quantitativo, com instrumentação da matemática. A ciência se faz na interação e confluência da análise qualitativa/ quantitativa.

Uma estratégia de motivação e envolvimento dos estudantes ao curso se faz pela inserção da matemática no estudo das ciências, a contemplar a interdisciplinaridade e a contextualização através da resolução e formulação de problemas e, especialmente, uma introdução à modelagem. A questão da pesquisa partiu desse pressuposto.

A resolução de equações diferenciais traz a exigência como prérequisito dos conceitos de derivada e integral, e, numa via de mão dupla, é instrumento para reforçar a compreensão desses mesmos conceitos com atividades de resolução de problemas e iniciação à modelagem.

No cálculo diferencial e integral, as equações diferenciais se apresentam como objeto privilegiado para o estudo dos fenômenos físicos usando a derivação com as noções de "taxa de variação" em problemas de Física, Química, Biologia, entre outras áreas do conhecimento.

Quanto à "interpretação geométrica da derivada", esta pode também, através do estudo das trajetórias ortogonais, permitir uma aplicação física, por exemplo, em eletricidade, como apresentado por Stewart (2001, p. 598) no tratamento de linhas de força, em campos eletrostáticos.

Na primeira parte deste artigo, é feita uma incursão ao referencial teórico da temática em estudo. Na segunda parte, são apresentados resultados de investigação da introdução à modelagem com equações diferenciais em curso de Engenharia.

## **Operacionalização/algoritmação da equação diferencial**

A tensão entre o qualitativo e o quantitativo tem sido elemento de discussão, continuamente, entre os educadores matemáticos. A dialética da aprendizagem de conceito e da manipulação de fórmulas com resolução de cálculos de forma mecânica, repetitiva, tem trazido à discussão a efetividade do ensino de matemática.

Assim, é estabelecido um conflito dentro do campo de forças do corpo docente na execução do currículo, ora com adeptos à algebrização, ora os defensores de menos álgebra, menos algoritmação, com mais aplicação na exploração conceitual pela interpretação gráfica, formulação e análise de problemas.

Segundo, House e Peggy (1995, p. 2) "em muitas salas de aula, os alunos continuam sendo treinados para armazenar informação e para desenvolver a competência no desempenho de manipulações algorítmicas". A algoritmação é reforçada ao executar, no estudo de matemática, os exercícios. O "exercício" objetiva a aplicação ou o desenvolvimento de fórmulas ou modelos matemáticos, de forma repetitiva, ao mudar valores de parâmetros e variáveis, às vezes com a mesma expressão, equação, inequação ou função. Trata-se da manipulação algébrica para a retenção de um processo de cálculo.

Numa etapa da aprendizagem da equação diferencial, a competência a ser adquirida é do desenvolvimento do cálculo, isto é, da algebrização pela resolução da equação diferencial, de uma forma conexa, analiticamente descrevendo e explicando passo a passo o processo do cálculo. O pré-requisito para resolução das equações diferenciais se constitui das técnicas de derivação, diferenciação e integração.

Apesar de se defender o uso do *software* para a busca da solução, não há como desprezar a algoritmação no estudo das equações diferenciais, pois o engenheiro necessita criar e manipular algoritmos matemáticos, por ser um profissional da área das ciências exatas, que se constrói pela matematização via modelagem dos fenômenos naturais.

O processo mais comum numa nova algoritmação é a da "variação de parâmetros" e da "mudança de variáveis" em fórmulas já conhecidas, através das quais há um retorno a processos antes trabalhados.

O reconhecimento do tipo de equação diferencial (lineares e não lineares) facilita o uso de algoritmo adequado. Assim, hoje, com a mudança paradigmática da ciência e da tecnologia, via teoria da complexidade,

se traz o enfoque às equações diferenciais não lineares. Essas equações remetem os estudos à exploração contínua de novos algoritmos, pois seu comportamento matemático foge da padronização de modelos e pede, então, muitas vezes, soluções numéricas ou aproximações, em substituição às soluções algébricas/analíticas.

### **Resolução de problemas - o trabalho do conceito**

Uma das metas principais do ensino de matemática é a focalização na compreensão conceitual. Daí uma ênfase a ser dada nas estratégias de estudo, as quais se fazem com abordagens variadas, sejam elas descritivas, explicativas e de análise, com diversidade de metodologias do tipo algébrica, numérica ou geométrica. Uma outra ênfase se faz ainda no tratamento do conceito matemático atrelado às situações problemáticas das ciências e da realidade, fugindo da abstração restrita.

A maioria dos conceitos matemáticos, historicamente, são elaborados a partir de demandas surgidas em situações problemáticas das ciências, da tecnologia e da realidade do mundo vivido.

Assim, na elaboração conceitual, Polya (1994) defende a necessidade do raciocínio heurístico, o qual se faz com suporte em todo capital acumulado de saberes e da sua mobilização, formulando hipóteses e conjecturas. É aquele, segundo o mesmo autor, que não se considera final e rigoroso, mas apenas provisório e plausível.

Na formulação do problema, volta-se às definições, aos conceitos, utilizando-se recursos tais como analogias, metáforas, generalização, particularização, decomposição, recombinações e induções.

Polya (ibid.) defende o que chama de "variação do problema", o qual pode trazer elementos auxiliares ou levar à descoberta de um problema mais acessível, ou a um já conhecido, mais amplo.

A iniciação à metodologia de resolução de problemas exige um acúmulo de conhecimentos, denominada por Pozo (1998) conhecimentos prévios.

O mesmo autor apresenta uma classificação dos problemas, no que se refere ao tratamento das informações e dados, isto é, problema qualitativo ou quantitativo.

São denominados *problemas qualitativos* aqueles que os alunos precisam resolver através de raciocínios teóricos, baseados nos

seus conhecimentos, sem necessidade de apoiar-se em cálculos numéricos e que não requerem para a sua solução a realização de experiência ou de manipulações experimentais. Entendemos por *problema quantitativo* aquele no qual o aluno deve manipular dados numéricos e trabalhar com eles para chegar a uma solução, seja ela numérica ou não. São problemas nos quais a informação recebida é principalmente quantitativa, embora o resultado possa não sêlo. Por isso, a estratégia de resolução estará fundamentalmente baseada no cálculo matemático, na comparação de dados e na utilização de fórmulas. (Ibid., pp. 78-80, grifo nosso)

Nas equações diferenciais, os problemas são quantitativos, mas exigem uma análise e avaliação qualitativas, pois sua formulação e solução não são definidas apenas pelo cálculo da solução, via integração. A interpretação das condições iniciais e de contorno da situação-problema guarda uma demanda inerente à natureza do acontecimento, a qual vai caracterizar a lei matemática, fórmula ou modelo do fenômeno em estudo.

A metodologia para resolução de problemas apresentados nos cursos de equações diferenciais pode ser conduzida pelos passos seguintes:

- Declaração ou definição de variáveis e invariantes; •
- Identificação da relação das variáveis (pela sua dependência); •
- Montagem da equação diferencial (usando derivada, taxa de variação ou sua interpretação geométrica);
- Identificação das condições iniciais e de contorno; •
- Determinação do formato da solução (o que o problema pede); •
- Resolução da equação diferencial; •
- Análise e crítica da solução com interpretação gráfica da •solução.

Destacam-se dois passos, que representam dois momentos relevantes nos problemas das ciências, com equações diferenciais: (1) identificação e interpretação das condições iniciais (o zerar o cronômetro:  $t = t_0 = 0$ ), isto é, um modelo matemático de um sistema físico freqüentemente envolve a variável tempo (t). Uma solução do modelo oferece "o estado do sistema", assim, os valores da variável dependente para valores apropriados de t, descrevem o sistema no passado, presente e futuro (Zill, 2003, p. 23). Já as condições de contorno são tomadas depois do momento inicial, isto é, para o tempo maior que zero: t > 0; (2) análise da solução geral das

equações diferenciais, a qual, na sua "indeterminação" (pela existência da constante de integração), é imprópria para representar a "lei física". A solução é "determinada" ao considerar valores dados das condições iniciais e de contorno e dos parâmetros. E o último passo na solução de problema é a compatibilização a ser feita dos dados apresentados com a solução encontrada, e uma avaliação relacional enriquecida pelo traçado do gráfico da lei ou função matemática que retrata o comportamento das variáveis de acordo com os parâmetros, grandezas e domínios em estudo.

#### **Formulação de um problema - iniciação à modelagem**

A modelagem é, de uma maneira geral, um processo na obtenção de um modelo. Modelar é uma ação inerente a todas as áreas das ciências sociais, humanas, exatas, biológicas e da tecnologia.

O modelo matemático, segundo Bassanezi (2002, p. 20), "é um conjunto de símbolos e relações matemáticas que representam de alguma forma o objeto estudado".

O mesmo autor afirma que:

Os modelos matemáticos podem ser formulados de acordo com a natureza dos fenômenos ou situações analisadas e classificadas conforme o tipo de matemática utilizada:

i. Linear ou não-linear, conforme suas equações básicas tenham estas características;

ii. Estático, quando representa a forma do objeto – por exemplo, a forma geométrica de um alvéolo; ou dinâmico quando simula variações de estágios do fenômeno – por exemplo, crescimento populacional de uma colméia.

iii. Educacional, quando é baseado em um número pequeno ou simples de suposições, tendo, quase sempre, soluções analíticas. (Ibid., p. 20)

Bassanezi (ibid.) define modelagem matemática como um processo dinâmico utilizado para obtenção e validação de modelos matemáticos, sendo uma forma de abstração e generalização com a finalidade de previsão de tendências.

Já Biembengut (1999, p. 23) apresenta os procedimentos para elaborar um modelo, isto é, representar uma situação real com ferramental

matemático, a partir de três etapas: interação, matematização e modelo matemático, segundo diagrama seguinte, da mesma autora:

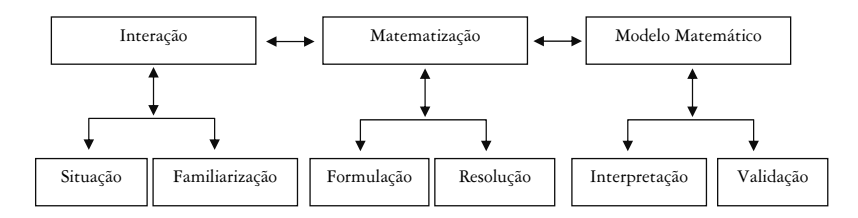

Zill (2003, p. 23) traz esquema semelhante, mas utilizando equações diferenciais para modelagem:

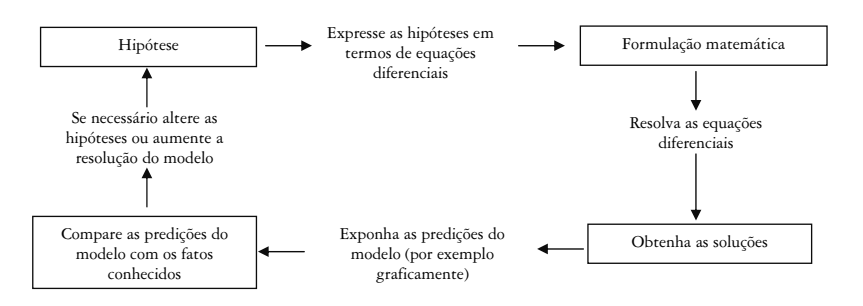

No estudo de equações diferenciais, podem-se diferenciar as duas práticas metodológicas: de resolução de problemas e da formulação de um problema. Com a formulação, tem-se uma "iniciação à modelagem".

Na atividade de resolução de um problema com equações diferenciais, se a "lei física" pode ser matematizada por uma fórmula, pelas informações e dados no enunciado, o processo de resolução resume-se em resolver a equação diferencial e usar os dados para encontrar a solução pedida, seguindo os passos dados na página 107 deste artigo.

Já a formulação de um problema, isto é, a *iniciação à modelagem*, é uma ação mais heurística, inquiridora, investigativa, a requerer mais criatividade e iniciativa do estudante. A situação está posta, mas não há uma "lei" expressa, isto é, a modelagem é o processo de busca e elaboração dessa lei e de sua determinação pelas condições iniciais e de contorno do fenômeno em estudo.

# **Investigando a introdução à modelagem com equação diferencial ordinária de 1… ordem num curso de engenharia**

Foram propostas aos alunos do curso de Engenharia de Controle e Automação da PUC Minas três ATIVIDADES INVESTIGATIVAS para iniciá-los à aquisição de competência de modelar. As atividades investigativas foram elaboradas de acordo com a metodologia de Ponte, Brocardo e Oliveira:

[...] a realização de uma investigação matemática envolve quatro momentos principais. O primeiro abrange o reconhecimento da situação, a sua exploração preliminar e a formulação de questões. O segundo momento refere-se ao processo de formulação de conjecturas. O terceiro inclui a realização de testes e o eventual refinamento das conjecturas. E, finalmente, o último diz respeito à argumentação, à demonstração e à avaliação do trabalho realizado. (2003, p. 20)

A elaboração dessas atividades foi realizada de tal forma que o estudante foi levado a modelar por leitura, intuição e aplicação de conhecimentos adquiridos em ciências e em cálculo, usando seus conhecimentos prévios. Foram apresentadas duas situações, com o estudo de dois fenômenos físicos.

A formulação do problema pela modelagem ocorre ao se exigir do estudante uma análise interpretativa fenomenológica, por levantamento inicial do TIPO QUALITATIVO, isto é, buscar uma descrição da situação física dada, matematizando-a. Segundo Zill (2003), a abordagem para as equações diferenciais são delineadas via analítica, qualitativa ou numérica. Nesta investigação foi utilizada a via qualitativa e analítica.

Tratou-se de uma aproximação ao modelo, sem a exigência inicial de se expressar a sua "lei" ou "função" ou "fórmula" matemática. Numa perspectiva vygotskiana, os conceitos podem ser assimilados prontos, mas através de um sistema de relações e generalização por um processo, denominado por Vygotsky "zona de desenvolvimento proximal". A metodologia para elaboração das atividades propostas partiu dessa perspectiva (Rego, 1995).

O estudante foi solicitado a efetivar sua análise com poucas intervenções do professor na fase inicial exploratória e com várias questões na socialização dos resultados, respondendo a perguntas que contornavam o fenômeno, em três atividades, como a seguir:

#### Atividade de Introdução à Modelagem nas Ciências da Natureza

## **INFORMAÇÕES INICIAIS**

**1º) MODELO MATEMÁTICO** é a descrição matemática de um fenômeno ou sistema.

**2º)** A construção do modelo começa pela compreensão do fenômeno ou do sistema por uma

I) descrição do seu desenvolvimento pelo conhecimento específico (físicos, químicos, elétricos...), identificando a variação (as variantes) e os padrões;

II) identificar "variáveis", buscando uma relação de dependência entre as mesmas (normalmente o tempo (t) é a variável independente na maioria dos problemas físicos);

**3º)** *A formulação matemática é realizada através de uma proposição envolvendo a análise através da dinâmica ou movimento inerente ao fenômeno, com o uso da noção de* velocidade, aceleração, *logo como derivada.*

**4º)** O MODELO é expresso, então, com uma EQUAÇÃO MATEMÁTICA (equação diferencial e sua solução), e uma representação gráfica.

A equação é a forma analítica de representar o modelo, e o gráfico, a forma geométrica.

## **1ª ATIVIDADE**

Responda às questões (baseando-se em seus conhecimentos da *Física*, da sua *intuição* ou faça *conjecturas* com seus conhecimentos prévios) do estudo de cada fenômeno dado.

*1º fenômeno:* Resfriamento ou aquecimento de um corpo.

a) Consideremos um ambiente *mantido a uma temperatura constante* durante todo o tempo de uma experiência (denominada temperatura ambiente);

b) Numa primeira situação (1ª) tomemos um "corpo de prova" e o levemos a um forno a uma temperatura dez vezes a temperatura do ambiente do item (a);

c) Introduzimos esse "corpo de prova" no ambiente preparado;

d) *A partir desse instante* (zerar o cronômetro). Iniciar uma observação do fenômeno físico a se desenvolver.

# QUESTÕES:

I) Descreva o acontecimento do fenômeno físico com base na introdução do corpo no ambiente preparado;

II) Quais são as grandezas presentes e como sua variação pode ser expressa, isto é, as variáveis e os invariantes a declarar?

III) Como podemos formular uma relação entre as variáveis?

IV) Que formulação matemática pode-se fazer?

V) Que tipo de "taxa" relacionada à variação observada pode ser expressa matematicamente (lembrar razão média ou taxa instantânea: a derivada);

VI) Numa outra situação (2<sup>ª</sup>) suponha que o "corpo de prova" tenha sido levado a um "forno" ao invés de um "refrigerador" até atingir uma temperatura dez vezes menor do que do ambiente, e depois introduzido no ambiente preparado, o que acontecerá em relação à primeira experiência?

VII) Faça sua análise em três momentos:

*Inicial* (Quais são as condições iniciais?) *•*

*Durante o desenvolvimento* (Há condições de contorno, quais?) *•*

*Final* (Uma tendência do comportamento das variáveis, suponha *•*o tempo crescente a partir de zero).

I) Relacionando duas variáveis do fenômeno em observação, tente esboçar gráficos que retratem o fenômeno nas duas situações;

II) Os gráficos serão os mesmos nas duas situações? Se forem diferentes, trace os dois.

III) Na sua opinião, que função matemática representa melhor o fenômeno?

*2º fenômeno:* Crescimento populacional.

a) Consideremos uma população (de bactérias, de animais ou de humanas) imune a doenças, na ausência de predadores e com nutrição adequada.

b) Estudemos sua evolução.

# QUESTÕES:

I) Como a população se desenvolve, descreva o fenômeno;

II) Quais são as variáveis e invariantes a declarar?

III) Como podemos formular uma relação entre as variáveis?

IV) Que formulação matemática pode-se fazer?

V) Que tipo de "taxa" relacionada à variação observada pode ser expressa matematicamente (lembrar "taxa" ou razão média num ponto ou instantânea: a derivada);

VI) Faça uma análise em três momentos:

*Inicial* (Quais são as condições iniciais?). *•*

*Durante a evolução* (Há condições de contorno, quais?) *•*

*Final* (Qual é a tendência da evolução?). *•*

VII) Relacionando as variáveis, tente esboçar um gráfico que retrate o fenômeno.

VIII) Na sua opinião, que função matemática retrata melhor o fenômeno?

Foram aplicadas atividades investigativas a uma turma de Engenharia de Controle e Automação da PUC Minas, que era composta de 56 alunos. Durante o trabalho dos estudantes, em dupla, para facilitar a interação e a discussão das questões, o professor/pesquisador acompanhou o desenvolvimento das atividades com pequenas intervenções, utilizando a técnica de pesquisa: "Observação". Nessa primeira atividade, os estudantes apresentaram bastante dificuldade, pois se tratava de "QUALIFICAR" o fenômeno, e não foi pedido nenhum cálculo, nenhuma aplicação de algoritmo ou tarefa com fórmula. Muitos insistiram em usar fórmulas da Física, o que NÃO foi permitido. Tiveram dificuldades também em fazer a leitura do texto recebido e em expressar suas respostas. As perguntas intensivas e insistentes foram quanto ao "FORMULAR" uma relação entre as variáveis ou fazer a "FORMULAÇÃO MATEMÁTICA".

A inovação dessa 1ª ATIVIDADE foi a inversão da lógica da resolução; pois, tradicionalmente, determina-se uma fórmula analítica, para depois traçar o gráfico e obter melhor interpretação do fenômeno. Nessa primeira atividade, foi solicitado que o estudante fizesse "conjecturas" a respeito do gráfico e da função matemática para melhor representar o comportamento do fenômeno.

Após a realização dessa etapa, passou-se à "SOCIALIZAÇÃO" das respostas dos estudantes.

Inicialmente, 10% dos estudantes declararam que essa atividade estava sendo apresentada à semelhança de uma "iniciação científica", comprovando a sua característica como uma ação investigativa.

Aproximadamente 80% dos estudantes levantaram uma variedade de grandezas: calor, temperatura, volume, energia, tempo, mas apenas 50% conseguiram relacionar as variáveis e determinaram a função ou lei matemática.

No reconhecimento de invariantes e dos parâmetros, aproximadamente 30% dos estudantes apresentaram a temperatura ambiente como condição inicial, o que não ocorre na situação por ser ela invariante, e no gráfico se apresenta como "ASSÍNTOTA" à curva da função da temperatura do corpo em relação ao tempo. A função matemática que melhor representava o fenômeno foi, para muitos: uma função linear: *Q = K • T* ; *Q* (energia), *T* (temperatura), uma função recíproca: *Q = 1/T* . Cerca de 40% dos estudantes conjecturaram certo, afirmando ser a função exponencial a representar o comportamento do fenômeno.

Em torno de 60% dos estudantes, ao formular corretamente a "lei matemática", utilizaram *K* (constante de proporcionalidade) como uma variável e não como parâmetro. Foi discutida a identificação de uma grandeza a ser relacionada no modelo como variável ou como um parâmetro.

No estudo do fenômeno de crescimento populacional foi usada a mesma metodologia e etapas da anterior. Durante a realização das atividades, os questionamentos foram poucos, especialmente na formulação ou construção da relação entre as variáveis, pois cerca de 80% dos estudantes identificaram mais facilmente as variáveis *P* (população) e *t* (tempo). O traçado do gráfico, para muitos, fez-se corretamente, mas, para 90% dos estudantes, apenas cerca de 10% insistiram ainda numa reta. Na conjectura da melhor função matemática a representar o fenômeno, 90% dos estudantes já consideraram a exponencial, corretamente, o que é verdadeiro também nesse tipo de modelo. A declaração das variáveis foi realizada com mais facilidade, pois as grandezas relacionadas foram: população *(P)* e tempo *(t) (P = f(t))*.

# **2ª ATIVIDADE**

A segunda atividade avançou para a formulação da situação-problema, requerendo agora do estudante a expressão da "lei física" inerente aos mesmos fenômenos da 1ª atividade por uma equação diferencial. Nessa atividade, no enunciado ou apresentação verbal da situação, já foram dadas mais informações, alguns dados (condições iniciais ou de contorno) e alguns parâmetros. Foi solicitada uma formulação da solução, mas ainda NÃO se exigiu a resolução da equação diferencial, presente no modelo.

## *1º fenômeno:* 1o problema

A velocidade de resfriamento de um "corpo" no "ar" é proporcional à diferença entre a temperatura do corpo e do ar. Se a temperatura do ar é de 20oC e o corpo se resfria em 20 minutos de 100oC a 60oC, dentro de quanto tempo sua temperatura descerá para 30°C?

# *2º fenômeno:* 2o problema

Sabe-se que a população de uma cidade cresce a uma taxa proporcional ao número de habitantes existentes. Se, inicialmente, a população é de 1.500 habitantes e, depois de 10 anos, é de 2.000 habitantes, quanto tempo levará para ter 3.000 habitantes?

Nessa segunda atividade, para facilitar a interpretação do fenômeno, bem como a elaboração do modelo, foram dadas "tarefas" através de alguns "passos". Foi informado aos mesmos estudantes que, baseados nas informações da 1ª atividade, ainda prevaleceria uma análise QUA-LITATIVA com a formulação do modelo por uma equação diferencial e seu traçado do gráfico.

1o passo: Declare as variáveis e os invariantes presente nos fenômenos.

2o passo: Enuncie a "lei" física e descreva o modelo matemático por uma equação diferencial.

3o passo: Explicite as "condições iniciais e de "contorno".

4o passo: Declare o que se pede no problema.

5o passo: Esboce um gráfico que expresse a variação do fenômeno.

Na "SOCIALIZAÇÃO" dos resultados, após aplicação das atividades, 70% dos estudantes apresentaram maior facilidade na identificação das variáveis, bem como na determinação da "lei física" e do traçado do esboço do gráfico, pois era uma continuidade da 1ª atividade e agora a situação física foi expressa com mais informações. Os estudantes deveriam criar uma fórmula matemática usando uma equação diferencial. A maioria entendeu a evolução da 1ª para a 2ª atividade.

Quanto ao esboço dos gráficos do 1º fenômeno, houve dificuldade dos seus traçados ao se considerar a temperatura ambiente constante, que apresenta o valor da temperatura limite do corpo em todas as duas situações (do refrigerador e do forno).

Quanto ao traçado do gráfico do 2º fenômeno, a curva não poderia sair da origem, pois neste caso não teria população inicial, sem o que seria impossível iniciar a população. Assim, a análise não foi realizada corretamente por 30% dos estudantes, a partir dos dados da condição inicial e de contorno. Os esboços dos gráficos foram construídos após a realização da 1ª Atividade e reelaborados após a 3ª Atividade. Seguem-se algumas tentativas de construção dos gráficos dos dois fenômenos estudados:

*1º fenômeno* – resfriamento/aquecimento

1ª Situação (forno):

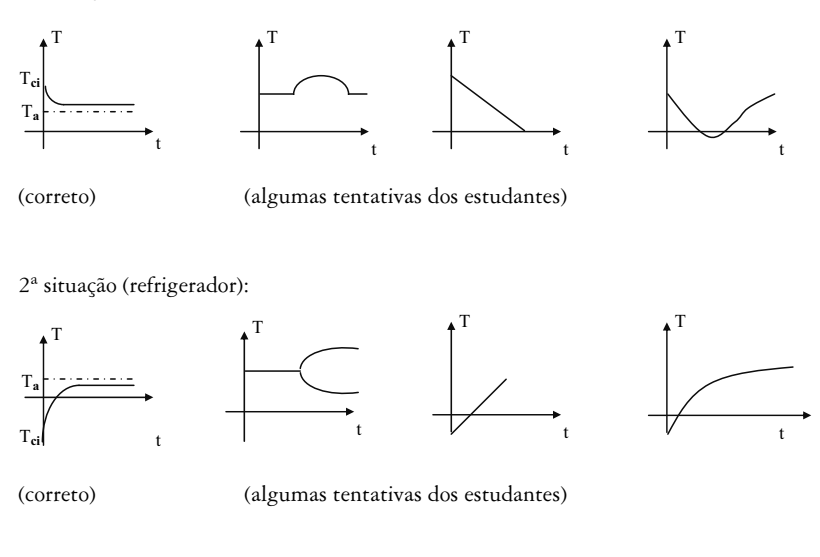

*2º fenômeno* – crescimento populacional

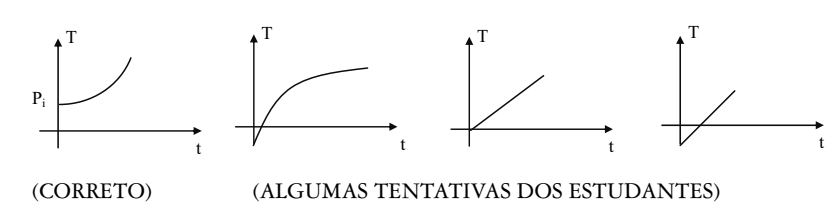

Foi bastante discutido, após aplicação das atividades que duraram cerca de quatro aulas, entre os estudantes, e também entre estudantes e professor, o comportamento do fenômeno, e como, pela equação, poderia ser identificado o crescimento ou decrescimento das curvas. Um dos indicadores é dado pela análise do parâmetro "K": K (positivo) função crescente; K (negativo) função decrescente. As atividades foram aplicadas sucessivamente em quatro aulas.

## **3ª ATIVIDADE**

1. Volte à atividade dois e "desenvolva a expressão matemática, isto é, resolva a equação diferencial, aplicando as condições dadas", nos problemas 1 e 2.

2. Para cada fenômeno, dê o "modelo" na sua forma analítica (fórmula matemática) e o seu gráfico.

A 3ª (terceira) atividade foi aplicada em duas aulas; finalmente, requereu uma formulação do modelo em toda sua plenitude, já exigindo do estudante o desenvolvimento completo de todas as etapas, isto é, a resolução da equação diferencial, adquirindo-se a sua solução que é uma função matemática e o traçado de seu gráfico.

Na "SOCIALIZAÇÃO" dos resultados, cerca de 40% dos estudantes manifestaram dificuldades no processo de resolução da equação diferencial ao resolver as integrais, e na aplicação dos dados das condições iniciais e de contorno, ao determinar o modelo na eliminação das constantes indeterminadas de integração.

Assim, a modelagem integralizou-se com o fenômeno matematizado, com a expressão da "lei física" com três componentes:

1. Equação diferencial (expressão matemática da lei física);

2. Solução da equação diferencial "determinada" pelas condições iniciais e de contorno;

3. Traçado do gráfico, a mostrar o comportamento das variáveis intervenientes no fenômeno.

Exemplificando, os modelos do 1º e 2º fenômenos são apresentados pelos esquemas a seguir:

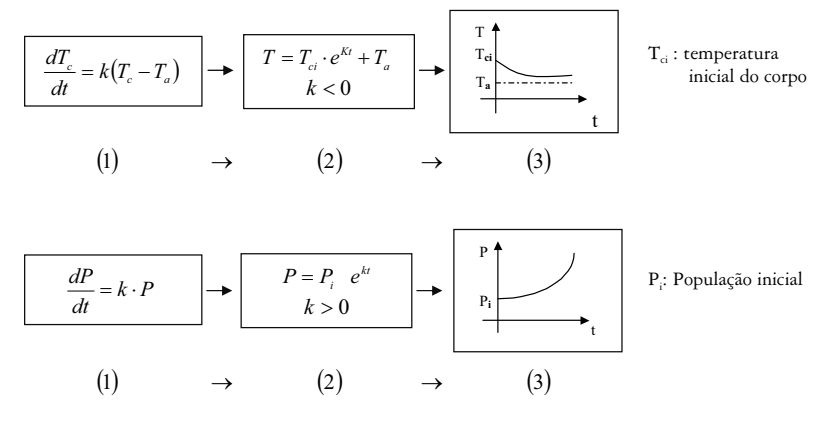

A terceira atividade foi o espaço e o momento para "validar as conjecturas", realizadas na 1ª Atividade. Com a solução da equação diferencial tem-se a forma analítica do modelo. E, através dela, fez-se a validação das conjecturas levantadas nas 1ª e 2ª Atividades. O traçado do gráfico pela função matemática da solução da equação diferencial facilitou a verificação do acerto dos esboços das 1ª e 2ª Atividades pelos estudantes. Nessa validação, para agilizar o processo, cerca de 30% dos estudantes sugeriram o uso de software (o professor indicou o Maple) usando a máquina de calcular para esboçar o gráfico na própria sala de aula. Plota-se a equação diferencial e pede-se a função-solução e o seu gráfico. As três atividades foram desenvolvidas num total de seis aulas, quando se iniciou a aplicação das equações diferenciais às situações em fenômenos evolutivos, tais como aquecimento de um corpo e de população.

A proposta de iniciação à modelagem nesta pesquisa fez-se na trajetória oposta em que é apresentado o clássico esquema acima  $(1) \rightarrow (2) \rightarrow (3)$ .

Isto é, o estudante faz as "conjecturas", levanta "hipóteses" estudando o comportamento do fenômeno com dados experimentais, com teorias conhecidas ou informações intuitivas, visando fazer predições e esboçar um gráfico buscando uma analogia com alguma função matemática que possa estabelecer a formulação do modelo. Assim, a iniciação à

modelagem deu-se na trajetória:  $(3) \rightarrow (2) \rightarrow (1)$  em todas as atividades apresentadas na pesquisa realizada.

## **Conclusão**

A iniciação à modelagem pode ser efetivada com sucesso com base na formulação de uma nova situação-problema de fenômenos clássicos já modelados. Evitam-se os caminhos clássicos apresentados diretamente aos estudantes. Propõem-se formas aproximativas como as realizadas nas três atividades investigativas analisadas, as quais se sustentaram na metodologia de Ponte, Brocardo e Oliveira (2003).

A sistemática da elaboração da atividade pelo professor será fundamental na apresentação do fenômeno ou do evento, expondo e despertando questionamentos e elaboração de perguntas, as quais contornam a essência da situação em estudo, pois modelar é uma ação investigativa, a qual tem a pergunta como princípio básico. O direcionamento do professor é questionar o estudante diante da situação proposta, incentivando-o a buscar suas próprias conjecturas.

Para facilitar a modelagem, tenta-se a aproximação ao modelo requerido, por composição de uma tabela numérica ou do esboço de um gráfico, como realizada nas atividades apresentadas. Depois, constrói-se uma formulação algébrica ou uma equação, ou uma função pela utilização da equação diferencial. A análise criteriosa da validação do modelo é essencial para sua aceitação. Essa aproximação ao modelo, graficamente, facilita a elaboração e a descoberta do modelo analítico expresso por uma função matemática.

O estudo de equações diferenciais poderá ser eficaz se explorado pelos três enfoques: da algoritmação (resolução das equações); da formulação e da resolução de problemas para a iniciação à modelagem.

Na investigação realizada, os estudantes ficaram muito motivados, pois foram instigados a trabalhar os conceitos matemáticos relacionados às ciências, o que constitui uma prática constante nos cursos de engenharia.

A resolução das equações pode ser valorizada quando a algoritmação é conduzida como processo a desenvolver habilidades de cálculo, e não apenas como tarefa repetitiva para treinamento de algebrismo.

## **Referências**

- BASSANEZI, R. C. (2002). *Ensino-aprendizagem com modelagem matemática: uma nova estratégia*. São Paulo, Contexto.
- BIEMBENGUT, M. S. (1999). *Modelagem matemática & implicações no ensino-aprendizagem de matemática*. Blumenau, Ed. da Furb.
- HOUSE, S. e PEGGY, A. (1995). "Álgebra: idéias e questões". In: COXFORD, A. e SHULTE, A. (orgs.). *As idéias da Álgebra*. São Paulo, Atual.
- POLYA, G. (1994). *A arte de resolver problemas: um novo aspecto do método matemático*. Rio de Janeiro, Interciência.
- PONTE, J. P.; BROCARDO, J. e OLIVEIRA, H. (2003). *Investigações matemáticas em sala de aula*. Belo Horizonte, Autêntica.
- POZO, J. I. (1998). *A solução de problemas: aprender a resolver, resolver para aprender*. Porto Alegre, Artes Médicas Sul.
- REGO, T. C. (1995). *Vygotsky uma perspectiva histórico-cultural da educaç*ão. 7 ed. Petrópolis, RJ, Vozes.
- STEWART, J. (2001). *Cálculo*. 4 ed. São Paulo, Pioneira Thomson Learning.
- ZILL, D. G. (2003). *Equações diferenciais com aplicações em modelagem*. São Paulo, Pioneira Thomson Learning.

*Recebido em jun./2006; aprovado em jul./2007.*